### CMPT 140, 141, 143, 145: Introduction to Programming

7 Sep 2006 CMPT14x Dr. Sean Ho Trinity Western University  Please sit in left half of room

• Pick up syllabus

TRINITY WESTERN UNIVERSITY

http://cmpt14x.seanho.com/

# **Outline for today**

Course information Course website Syllabus Schedule Programming as problem-solving Tools, toolsmiths, toolboxes Top-down vs. bottom-up design Example: woodcutting Demo of our Python programming environment

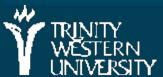

## About CMPT 140, 141, 143, 145

Everyone meets MWF 14:35-15:50 140,145: also meet R 13:10-14:00 141,143 run the whole semester 140 runs the first six weeks only (to 260ct) 145 runs the last six weeks (but see assignments) Credit hours: 140=3, 141=4, 143=2, 145=2 The usual sequence for most students is 140+145 (total of 5 credits), unless you're not planning to go further.

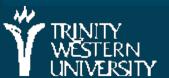

## **Course website**

http://cmpt14x.seanho.com/Also linked from eCourses

Note exam chs1-7 on W-Th 25-26Oct:

• All attend (even those who don't regularly attend Th section)

 This serves as the final for CMPT140, midterm for 141/143

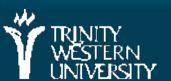

## Lab sections

- Three 4hr sections: MTW 6-10pm (sign up)
- At the main computing lab in Neufeld9
- Turn in your labs to your TA during your lab section
- Feel free to work in the lab at any open time
  - You have priority over other students when you're doing CMPT classwork
- Non-14x lab assistants are not prepped to answer your 14x questions
  - But they can handle printing problems, etc.

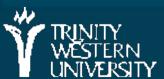

# **Outline for today**

Course information Course website Syllabus Schedule Programming as problem-solving Tools, toolsmiths, toolboxes Top-down vs. bottom-up design Example: woodcutting Demo of our Python programming environment

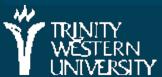

# The Art of the Toolsmith

Computers and software are tools; Computing scientists are toolsmiths

The success of the tool is evaluated by the user, not by the toolmaker!

+ threadfn = create->threadfn; data = create -> data;/\* Block and flush all signals (in case we're not from keventd). \*/ sigfillset(&blocked); sigprocmask(SIG\_BLOCK, &blocked, NULL); flush\_signals(current); /\* By default we can run anywhere, unlike keventd. \*/ set\_cpus\_allowed(current, mask); /\* OK, tell user we're spawned, wait for stop or wakeup \*/ \_\_set\_current\_state(TASK\_INTERRUPTIBLE); complete(&create->started); schedule(): if (!kthread\_should\_stop()) ret = threadfn(data);/\* It might have exited on its own, w/o kthread\_stop. Check. \*/ if (kthread\_should\_stop()) { kthread\_stop\_info.err = ret complete(&kthread\_stop\_info.done); return 0;

#### "the code is so beautiful!"

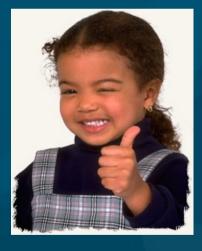

#### "does it do the job?"

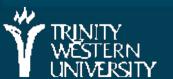

#### **CMPT 14x: Introduction**

# **TODO items**

Make sure you're registered for the right course: 140+145, or 141, or 143

- Familiarize yourself with the course website: cmpt14x.seanho.com
- Do the Python/IDLE intro by the end of your first lab section next week
- Read ch1 of the M2 text
- Quiz ch1 next Mon at start of class

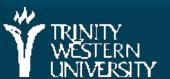